<span id="page-0-0"></span>YAGO: Multilingual [Knowledge Base](#page-26-0)

#### Thomas Rebele

[knowledge base?](#page-1-0)

[knowledge bases](#page-3-0)

know?

[How precise is](#page-16-0)

[How to use](#page-17-0)

[Who uses YAGO?](#page-21-0)

[Future work](#page-26-0)

# YAGO: a Multilingual Knowledge Base from Wikipedia, Wordnet, and Geonames

Thomas Rebele<sup>1</sup>, Fabian Suchanek<sup>1</sup>, Johannes Hoffart<sup>2</sup>, Joanna Biega <sup>2</sup>, Erdal Kuzey <sup>2</sup>, Gerhard Weikum <sup>2</sup>

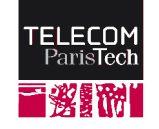

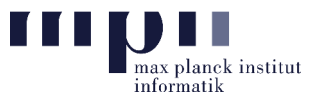

<sup>1</sup> Télécom ParisTech  $^{-2}$  Max Planck Institute for Informatics

2016-09-09

# <span id="page-1-0"></span>**[What is a knowledge base?](#page-1-0)**

YAGO: Multilingual [Knowledge Base](#page-0-0)

Thomas Rebele

What is a [knowledge base?](#page-1-0)

[knowledge bases](#page-3-0) help?

evolve?

[What does YAGO](#page-5-0) know?

[How precise is](#page-16-0) YAGO?

[How to use](#page-17-0) YAGO?

[Who uses YAGO?](#page-21-0)

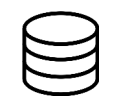

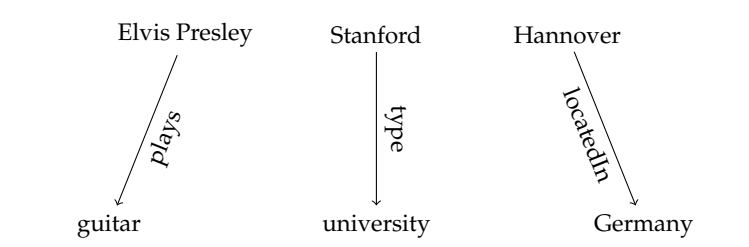

# **[What is a knowledge base?](#page-1-0)**

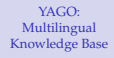

### Thomas Rebele

What is a [knowledge base?](#page-1-0)

[knowledge bases](#page-3-0) help?

evolve?

[What does YAGO](#page-5-0) know?

[How precise is](#page-16-0) YAGO?

[How to use](#page-17-0)

[Who uses YAGO?](#page-21-0)

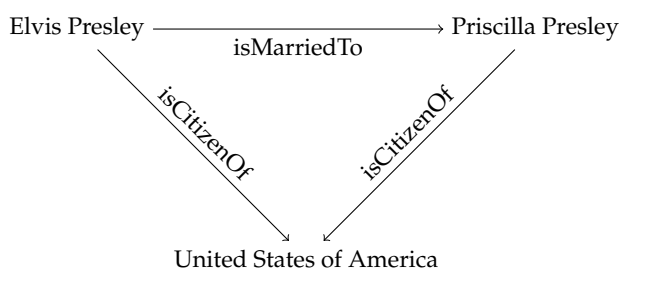

# <span id="page-3-0"></span>**[Where do knowledge bases help?](#page-3-0)**

YAGO: Multilingual [Knowledge Base](#page-0-0)

Thomas Rebele

[knowledge base?](#page-1-0)

Where do [knowledge bases](#page-3-0) help?

evolve?

know?

[How precise is](#page-16-0)

[How to use](#page-17-0)

[Who uses YAGO?](#page-21-0)

[Future work](#page-26-0)

- $\blacktriangleright$  question answering
- $\blacktriangleright$  semantic search
- $\blacktriangleright$  intelligent personal assistants
- $\blacktriangleright$  investigative journalism
- $\blacktriangleright$  text analysis
- $\blacktriangleright$  machine translation

Hence, everybody does it

- ► Google: Knowledge Graph
- ▶ Amazon: Evi
- ► Microsoft: Satori

# <span id="page-4-0"></span>**[How did YAGO evolve?](#page-4-0)**

YAGO: Multilingual [Knowledge Base](#page-0-0)

Thomas Rebele

What is a [knowledge base?](#page-1-0)

[knowledge bases](#page-3-0) help?

[How did YAGO](#page-4-0) evolve?

[How precise is](#page-16-0)

[How to use](#page-17-0)

[Who uses YAGO?](#page-21-0)

[Future work](#page-26-0)

2006 idea: combine entities from Wikipedia with WordNet taxonomy

2007 YAGO: first version

- 2008 extract facts from infoboxes
- 2010 YAGO2: temporal and geographical meta facts
- 2013 YAGO2s: modular architecture

2015 YAGO3: entities and facts from 10 languages

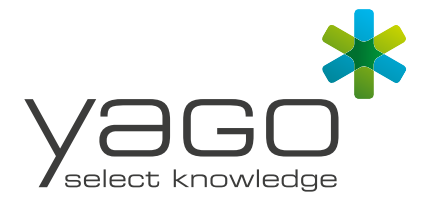

# <span id="page-5-0"></span>**[What does YAGO know?](#page-5-0)**

YAGO: Multilingual [Knowledge Base](#page-0-0)

Thomas Rebele

What is a [knowledge base?](#page-1-0)

Where do [knowledge bases](#page-3-0) help?

evolve?

[What does YAGO](#page-5-0) know?

[How precise is](#page-16-0) YAGO?

[How to use](#page-17-0) YAGO?

[Who uses YAGO?](#page-21-0)

[Future work](#page-26-0)

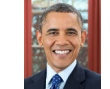

<Barack Obama> "1961-08-04"ˆˆxsd:date <wasBornOnDate>

Image source: <https://wikipedia.de>

# **[What does YAGO know?](#page-5-0)**

YAGO: Multilingual [Knowledge Base](#page-0-0)

Thomas Rebele

What is a [knowledge base?](#page-1-0)

[knowledge bases](#page-3-0) help?

evolve?

[What does YAGO](#page-5-0) know?

[How precise is](#page-16-0)

[How to use](#page-17-0)

[Who uses YAGO?](#page-21-0)

[Future work](#page-26-0)

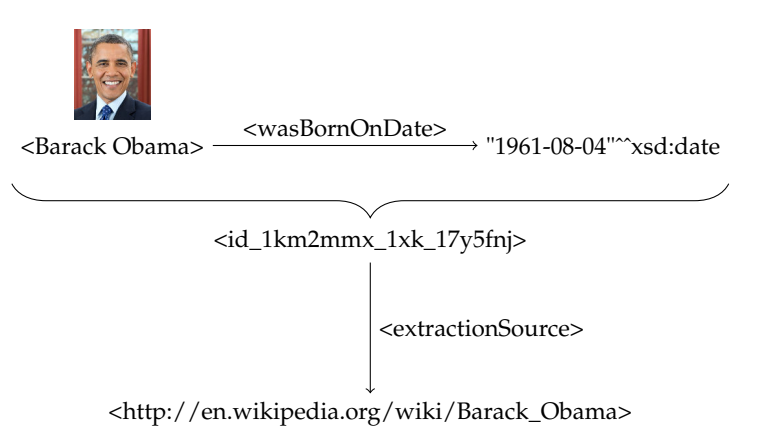

Image source: <https://wikipedia.de>

# **[What does YAGO know?](#page-5-0)**

 $\overline{\phantom{a}}$ 

YAGO: Multilingual [Knowledge Base](#page-0-0)

Thomas Rebele

What is a [knowledge base?](#page-1-0)

Where do [knowledge bases](#page-3-0) help?

evolve?

[What does YAGO](#page-5-0) know?

[How precise is](#page-16-0) YAGO?

[How to use](#page-17-0) YAGO?

[Who uses YAGO?](#page-21-0)

[Future work](#page-26-0)

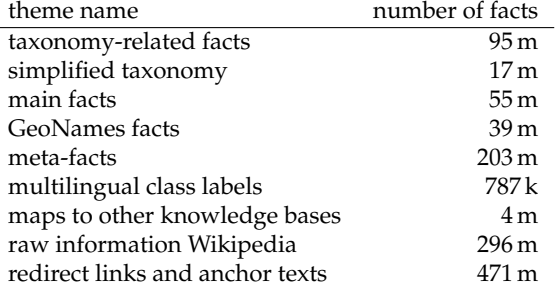

Table: Themes of YAGO

## <span id="page-8-0"></span>**[How was YAGO constructed?](#page-8-0) - [Sources](#page-8-0)**

YAGO: Multilingual [Knowledge Base](#page-0-0)

Thomas Rebele

What is a [knowledge base?](#page-1-0)

[knowledge bases](#page-3-0) help?

evolve?

[What does YAGO](#page-5-0) know?

#### [Sources](#page-8-0)

[Wikipedia](#page-9-0)

[WordNet](#page-11-0)

[GeoNames](#page-12-0)

[Extraction process](#page-13-0)

[How precise is](#page-16-0)

[How to use](#page-17-0)

[Who uses YAGO?](#page-21-0)

[Future work](#page-26-0)

- Wikipedia

- WordNet

- GeoNames

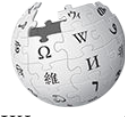

WIKIPEDIA The Free Encyclopedia

ordNet/ database for English

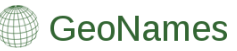

# <span id="page-9-0"></span>**[How was YAGO constructed?](#page-8-0) - [Wikipedia](#page-9-0)**

YAGO: Multilingual [Knowledge Base](#page-0-0)

Thomas Rebele

What is a [knowledge base?](#page-1-0)

[knowledge bases](#page-3-0) help?

evolve?

[What does YAGO](#page-5-0) know?

[Sources](#page-8-0)

#### [Wikipedia](#page-9-0)

[WordNet](#page-11-0)

[GeoNames](#page-12-0)

[Extraction process](#page-13-0)

[How precise is](#page-16-0) YAGO?

[How to use](#page-17-0)

[Who uses YAGO?](#page-21-0)

[Future work](#page-26-0)

## . . .  $years2 = 2003-2009$  |clubs2 = [[Manchester  $\rightarrow$ United F.C.]]

. . .

infobox sourcecode:

# **[How was YAGO constructed?](#page-8-0) - [Wikipedia](#page-9-0)**

YAGO: Multilingual [Knowledge Base](#page-0-0)

Thomas Rebele

What is a [knowledge base?](#page-1-0)

[knowledge bases](#page-3-0) help?

evolve?

[What does YAGO](#page-5-0) know?

[Sources](#page-8-0)

[Wikipedia](#page-9-0)

[WordNet](#page-11-0)

[GeoNames](#page-12-0)

[Extraction process](#page-13-0)

[How precise is](#page-16-0)

[How to use](#page-17-0)

[Who uses YAGO?](#page-21-0)

[Future work](#page-26-0)

```
. . .
years2 = 2003-2009 |clubs2 = [[Manchester \rightarrowUnited F.C.]]
```
extracted facts:

. . .

infobox sourcecode:

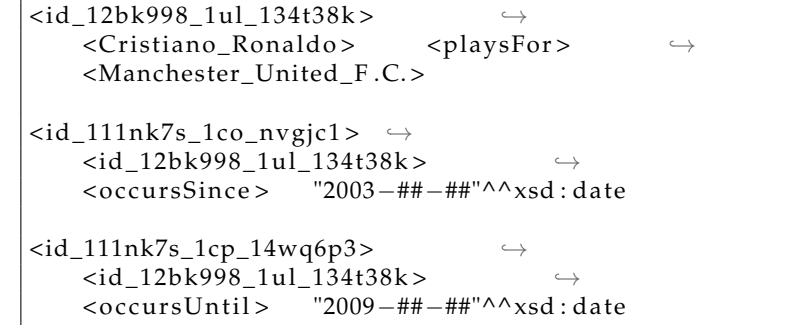

## <span id="page-11-0"></span>**[How was YAGO constructed?](#page-8-0) - [WordNet](#page-11-0)**

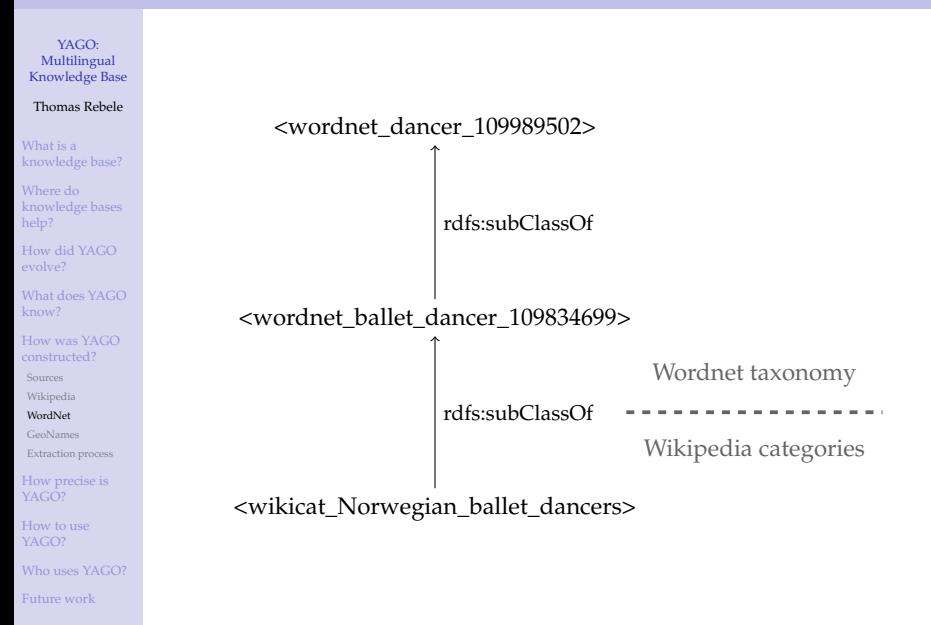

# <span id="page-12-0"></span>**[How was YAGO constructed?](#page-8-0) - [GeoNames](#page-12-0)**

YAGO: Multilingual [Knowledge Base](#page-0-0)

Thomas Rebele

What is a [knowledge base?](#page-1-0)

[knowledge bases](#page-3-0) help?

evolve?

[What does YAGO](#page-5-0) know?

[Sources](#page-8-0)

[Wikipedia](#page-9-0)

[WordNet](#page-11-0)

[GeoNames](#page-12-0)

[Extraction process](#page-13-0)

[How precise is](#page-16-0) YAGO?

[How to use](#page-17-0)

[Who uses YAGO?](#page-21-0)

- $\triangleright$  7m geographical entities
- $\blacktriangleright$  provides links to Wikipedia

## <span id="page-13-0"></span>**[How was YAGO constructed?](#page-8-0) - [Extraction process](#page-13-0)**

YAGO: Multilingual [Knowledge Base](#page-0-0)

### Thomas Rebele

What is a [knowledge base?](#page-1-0)

[knowledge bases](#page-3-0) help?

evolve?

[What does YAGO](#page-5-0) know?

[Sources](#page-8-0)

[Wikipedia](#page-9-0)

[WordNet](#page-11-0)

[GeoNames](#page-12-0)

[Extraction process](#page-13-0)

[How precise is](#page-16-0)

[How to use](#page-17-0) YAGO?

[Who uses YAGO?](#page-21-0)

[Future work](#page-26-0)

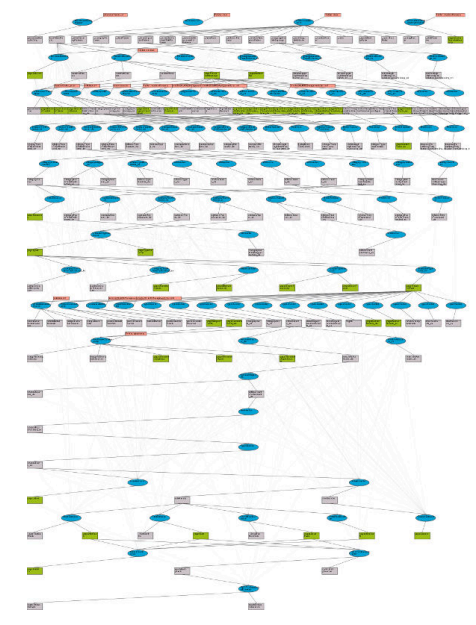

## Figure: YAGO architecture

# **[How was YAGO constructed?](#page-8-0) - [Extraction process](#page-13-0)**

YAGO: Multilingual [Knowledge Base](#page-0-0)

#### Thomas Rebele

What is a [knowledge base?](#page-1-0)

[knowledge bases](#page-3-0) help?

evolve?

[What does YAGO](#page-5-0) know?

[Sources](#page-8-0)

[Wikipedia](#page-9-0)

[WordNet](#page-11-0)

[GeoNames](#page-12-0)

[Extraction process](#page-13-0)

[How precise is](#page-16-0)

[How to use](#page-17-0) YAGO?

[Who uses YAGO?](#page-21-0)

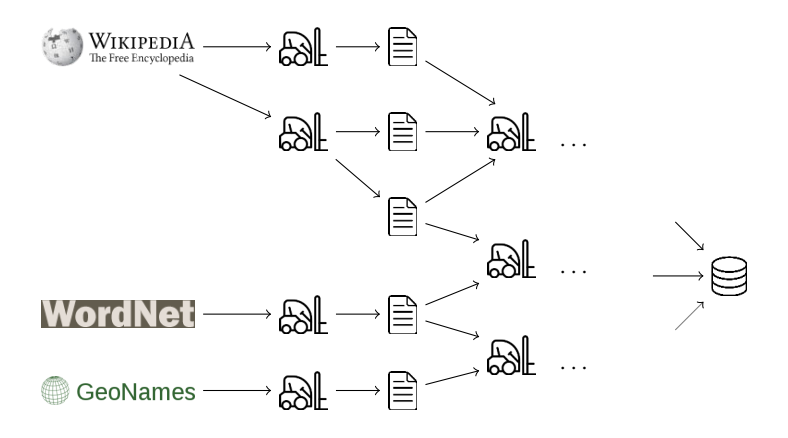

# **[How was YAGO constructed?](#page-8-0) - [Extraction process](#page-13-0)**

YAGO: Multilingual [Knowledge Base](#page-0-0)

#### Thomas Rebele

- What is a [knowledge base?](#page-1-0)
- [knowledge bases](#page-3-0) help?
- 
- [What does YAGO](#page-5-0) know?
- 
- [Sources](#page-8-0)
- [Wikipedia](#page-9-0)
- [WordNet](#page-11-0)
- [GeoNames](#page-12-0)
- [Extraction process](#page-13-0)
- [How precise is](#page-16-0)
- [How to use](#page-17-0)
- [Who uses YAGO?](#page-21-0)
- [Future work](#page-26-0)

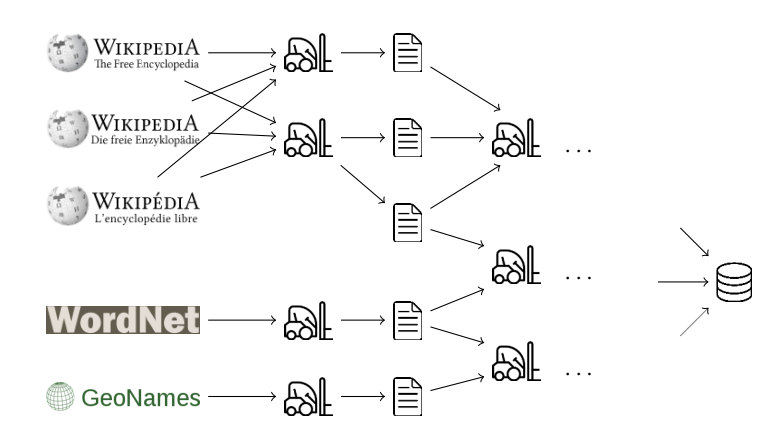

## intermediate extractors

- $\blacktriangleright$  clean facts
- $\blacktriangleright$  deduplicate entities and facts
- $\blacktriangleright$  check consistency

# <span id="page-16-0"></span>**[How precise is YAGO?](#page-16-0)**

YAGO: Multilingual [Knowledge Base](#page-0-0)

### Thomas Rebele

What is a [knowledge base?](#page-1-0)

[knowledge bases](#page-3-0) help?

evolve?

[What does YAGO](#page-5-0) know?

[How precise is](#page-16-0) YAGO?

[How to use](#page-17-0) YAGO?

[Who uses YAGO?](#page-21-0)

[Future work](#page-26-0)

## **YAGO3 Evaluation - Current Standings**

## **Overall State of the Evaluation**

98.07% of 4412 evaluations were judged to be correct. This gives a weighted average Wilson center of 95.03% (4.19 % width)

## **Evaluation Results for Relations**

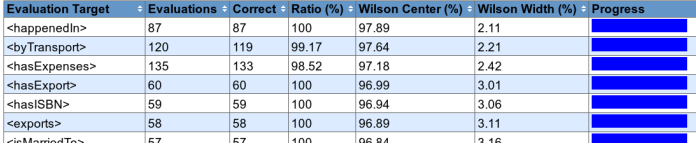

## Figure: Screenshot of evaluation result

# <span id="page-17-0"></span>**[How to use YAGO?](#page-17-0) - [Formats](#page-17-0)**

YAGO: Multilingual [Knowledge Base](#page-0-0)

Thomas Rebele

What is a [knowledge base?](#page-1-0)

[knowledge bases](#page-3-0) help?

evolve?

[What does YAGO](#page-5-0) know?

[How precise is](#page-16-0) YAGO?

[How to use](#page-17-0)

[Formats](#page-17-0)

[Tools](#page-18-0)

[Who uses YAGO?](#page-21-0)

[Future work](#page-26-0)

## download:

- $\triangleright$  homepage of Max-Planck Institute for Informatics (<w3id.org/yago>)
- ▶ Datahub (<datahub.io/dataset/yago>)

## formats:

◮ **TSV**

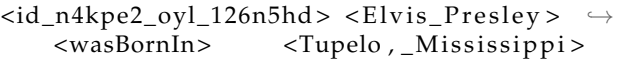

## ◮ **TTL**

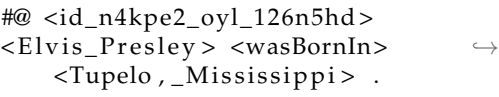

# <span id="page-18-0"></span>**[How to use YAGO?](#page-17-0) - [Tools](#page-18-0)**

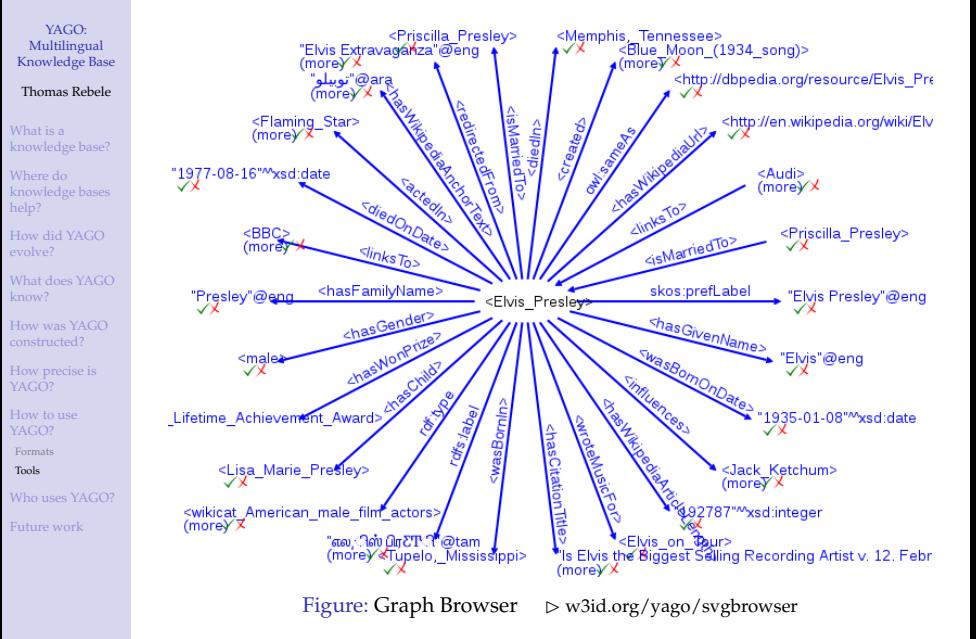

# **[How to use YAGO?](#page-17-0) - [Tools](#page-18-0)**

YAGO: Multilingual [Knowledge Base](#page-0-0)

### Thomas Rebele

What is a [knowledge base?](#page-1-0)

[knowledge bases](#page-3-0) help?

evolve?

[What does YAGO](#page-5-0) know?

[How precise is](#page-16-0) YAGO?

[How to use](#page-17-0) YAGO?

[Formats](#page-17-0)

[Tools](#page-18-0)

[Who uses YAGO?](#page-21-0)

[Future work](#page-26-0)

# YAGO 2 spotlx

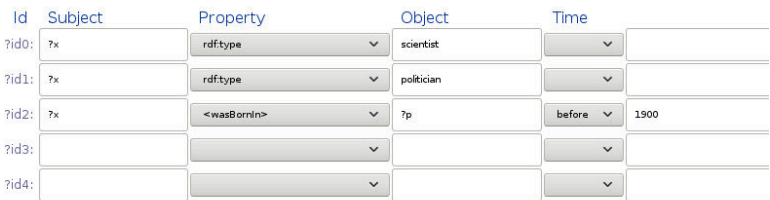

Query

## **Results**

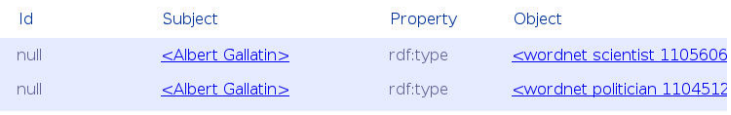

## Figure: SPOTLX Browser ⊲ [w3id.org/yago/spotlx](http://w3id.org/yago/spotlx)

# **[How to use YAGO?](#page-17-0) - [Tools](#page-18-0)**

YAGO: Multilingual [Knowledge Base](#page-0-0)

Thomas Rebele

What is a [knowledge base?](#page-1-0)

[knowledge bases](#page-3-0) help?

evolve?

FEEDBACK

[What does YAGO](#page-5-0) know?

[How precise is](#page-16-0) YAGO?

[How to use](#page-17-0) YAGO?

[Formats](#page-17-0)

[Tools](#page-18-0)

[Who uses YAGO?](#page-21-0)

[Future work](#page-26-0)

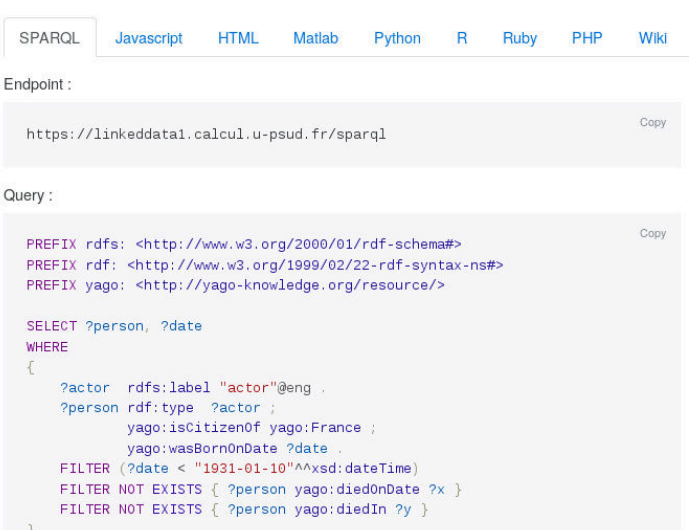

Figure: SPARQL endpoint ⊲ [w3id.org/yago/sparql](http://w3id.org/yago/sparql)

# <span id="page-21-0"></span>**[Who uses YAGO?](#page-21-0) - [DBpedia](#page-21-0)**

YAGO: Multilingual [Knowledge Base](#page-0-0)

#### Thomas Rebele

What is a [knowledge base?](#page-1-0)

[knowledge bases](#page-3-0) help?

evolve?

[What does YAGO](#page-5-0) know?

[How precise is](#page-16-0) YAGO?

[How to use](#page-17-0)

#### [Who uses YAGO?](#page-21-0)

[DBpedia](#page-21-0) [IBM Watson](#page-22-0)

[AIDA](#page-23-0)

[Semantic Culturomics](#page-24-0)

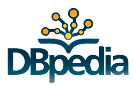

- ▶ research and community project
- $\blacktriangleright$  knowledge base built from Wikipedia
- ▶ imported YAGO's taxonomy

# <span id="page-22-0"></span>**[Who uses YAGO?](#page-21-0) - [IBM Watson](#page-22-0)**

YAGO: Multilingual [Knowledge Base](#page-0-0)

#### Thomas Rebele

What is a [knowledge base?](#page-1-0)

[knowledge bases](#page-3-0) help?

evolve?

[What does YAGO](#page-5-0) know?

[How precise is](#page-16-0) YAGO?

[How to use](#page-17-0)

[Who uses YAGO?](#page-21-0)

[DBpedia](#page-21-0)

[IBM Watson](#page-22-0)

[AIDA](#page-23-0) [Semantic Culturomics](#page-24-0)

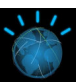

- ◮ participated in *Jeopardy* (TV quizz show)
- ▶ first place (competitors: human champions)
- $\blacktriangleright$  used YAGO's type hierarchy

# <span id="page-23-0"></span>**[Who uses YAGO?](#page-21-0) - [AIDA](#page-23-0)**

YAGO: Multilingual [Knowledge Base](#page-0-0)

#### Thomas Rebele

What is a [knowledge base?](#page-1-0)

[knowledge bases](#page-3-0) help?

evolve?

[What does YAGO](#page-5-0) know?

[How precise is](#page-16-0) YAGO?

[How to use](#page-17-0) YAGO?

[Who uses YAGO?](#page-21-0) [DBpedia](#page-21-0) [IBM Watson](#page-22-0)

[AIDA](#page-23-0) [Semantic Culturomics](#page-24-0)

[Future work](#page-26-0)

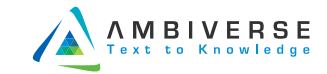

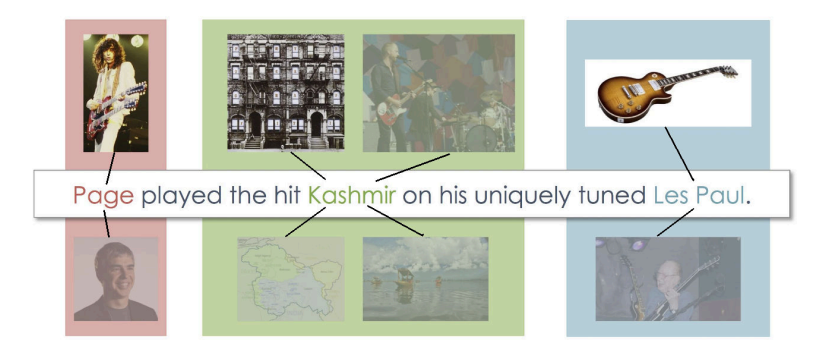

Figure: Named Entity Disambiguation with ADIA ⊳ [github.com/yago-naga/aida](http://github.com/yago-naga/aida)

## <span id="page-24-0"></span>**[Who uses YAGO?](#page-21-0) - [Semantic Culturomics](#page-24-0)**

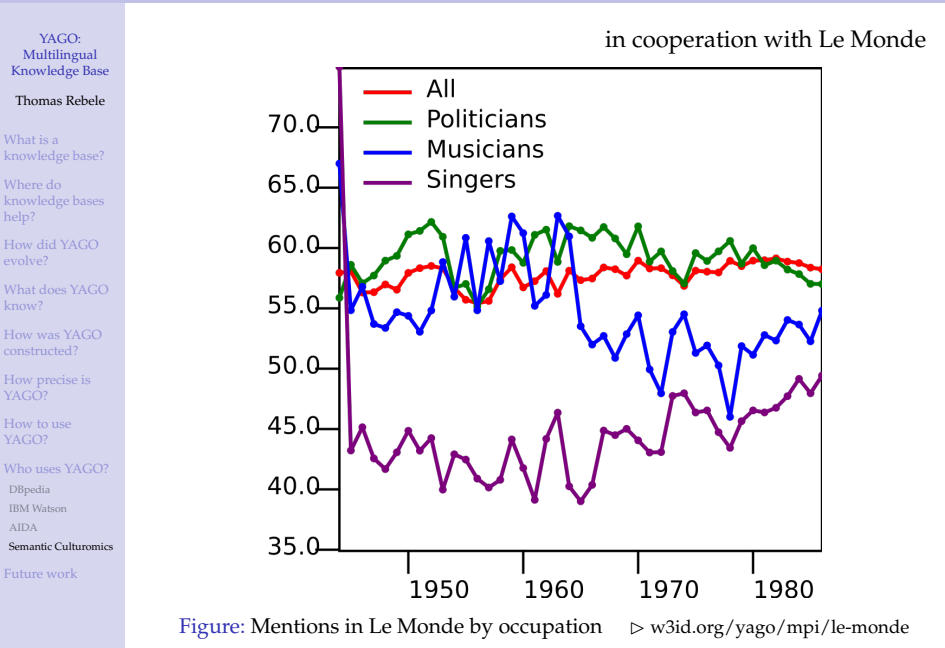

# **[Who uses YAGO?](#page-21-0) - [Semantic Culturomics](#page-24-0)**

in cooperation with Le Monde

### Multilingual [Knowledge Base](#page-0-0) Thomas Rebele

YAGO:

- What is a [knowledge base?](#page-1-0)
- [knowledge bases](#page-3-0) help?
- evolve?
- [What does YAGO](#page-5-0) know?
- 
- [How precise is](#page-16-0) YAGO?
- [How to use](#page-17-0) YAGO?
- [Who uses YAGO?](#page-21-0) [DBpedia](#page-21-0) [IBM Watson](#page-22-0) [AIDA](#page-23-0) [Semantic Culturomics](#page-24-0)

[Future work](#page-26-0)

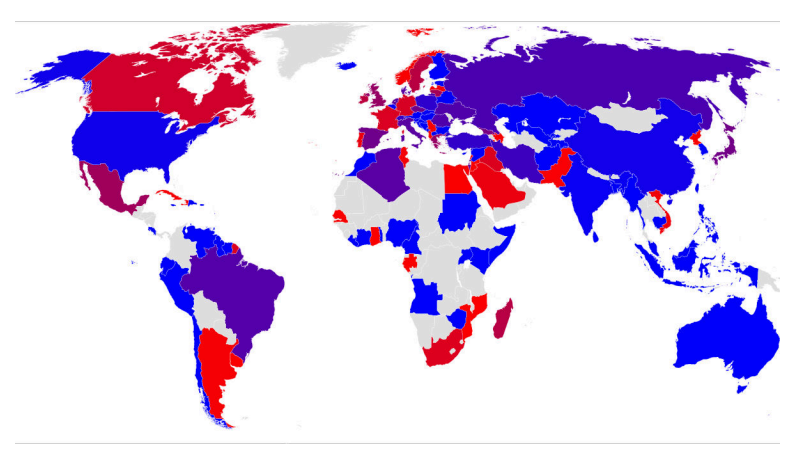

Figure: Importance of the capital ⊲ [w3id.org/yago/mpi/le-monde](http://w3id.org/yago/mpi/le-monde)

# <span id="page-26-0"></span>**[Future work](#page-26-0)**

YAGO: Multilingual [Knowledge Base](#page-0-0)

Thomas Rebele

What is a [knowledge base?](#page-1-0)

[knowledge bases](#page-3-0) help?

evolve?

[What does YAGO](#page-5-0) know?

[How precise is](#page-16-0) YAGO?

[How to use](#page-17-0) YAGO?

[Who uses YAGO?](#page-21-0)

- $\blacktriangleright$  improve release cycle
- $\blacktriangleright$  textual extension
- ▶ commonsense knowledge
- $\blacktriangleright$  intensional knowledge
- $\blacktriangleright$  completeness